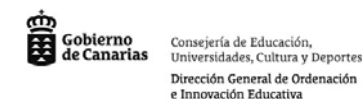

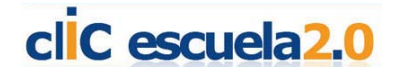

# **WebQuest y sus variantes**

Las [WebQuests](http://www.eduteka.org/WebQuestLineamientos.php) son actividades de aprendizaje que se llevan a cabo utilizando recursos de Internet preseleccionados por el docente, de manera que el estudiante se enfoque en el uso de los recursos y no en la búsqueda de estos. Se componen de seis partes esenciales: Introducción, Tarea, Proceso, Recursos, Evaluación y Conclusión.

Los docentes pueden encontrar en Internet numerosos artículos en los cuales se explica con mayor detalle [qué es una WebQuest](http://www.eduteka.org/comenedit.php3?ComEdID=0010) y [cómo se construye](http://www.eduteka.org/WebQuestLineamientos.php) . Además, pueden acceder a sitios con enlaces a [WebQuests](http://www.eduteka.org/webquest.php3) creadas por docentes de diferentes partes del mundo, disponibles para que otros las utilicen en sus clases, adaptándolas.

A continuación presentamos un par de herramientas que facilitan la publicación de WebQuests en Internet. Es aconsejable que antes de ingresar a cualquiera de ellas, los docentes preparen los textos de cada una de las seis partes de la WebQuest que van a publicar y, opcionalmente, 6 imágenes de apoyo (una para cada parte).

A continuación mostramos un minitutorial que ha sido elaborado en el marco del Convenio "Internet en el Aula" firmado entre Red.es, el Ministerio de Educación y las CC.AA. del Estado, sobre cómo utilizar una herramienta para la creación de WebQuest. Si pulsas sobre la imagen podrás acceder al mismo:

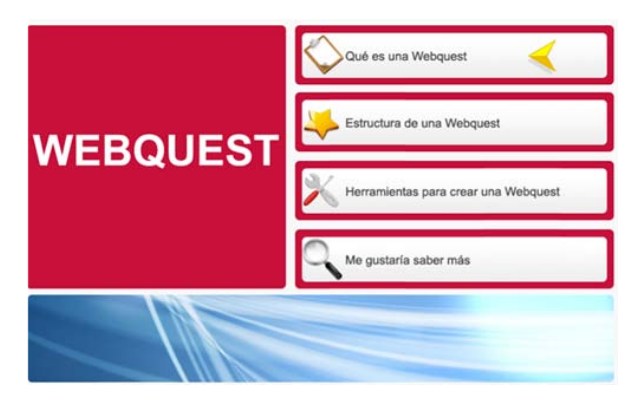

Las WebQuest son estrategias de búsqueda orientada, basada en los recursos informacionales de Internet. Se construyen alrededor de una tarea significativa e implican procesos de búsqueda, selección, análisis y síntesis de información. Para resolver la actividad el alumnado dispone de unos recursos preseleccionados de Internet. Los alumnos pueden resolver las WebQuest formando grupos de trabajo, en los que cada uno de ellos adopta una perspectiva o rol determinado. Estructura:

- 1. **Título**.
- 2. **Introducción**. Presenta la situación de aprendizaje, en forma de problema o proyecto a realizar.
- 3. **Tarea**. Debe ser estimulante, posible de realizar y promover la reflexión el desarrollo de competencias más allá de aprendizajes factuales.
- 4. **Proceso**. Describe paso a paso cómo se debe realizar la tarea.
- 5. **Recursos**. Incluye las referencias de Internet y de otras fuentes que proporcionan la información necesaria para resolver la tarea.
- 6. **Evaluación**. Debe considerar tanto el producto como el proceso seguido. Para objetivar la evaluación y ofrecer al alumnado la explicitación de los elementos que se valorarán de su

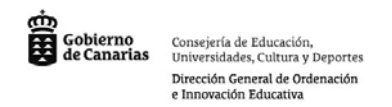

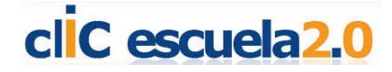

trabajo, se utilizan las matrices de valoración o rúbricas. <http://www.eduteka.org/MatrizValoracion.php3>

7. **Conclusión**. Resume la actividad realizada, propone sugerencias de ampliación, así como una reflexión sobre el proceso y los resultados.

**¿Dónde hacer una WebQuest?** Existen diferentes formas y lugares donde hacer una WebQuest y ya en el tutorial se proponían alguno:

- PhpWebquest:<http://phpwebquest.org/newphp/>
- Aula 21:<http://www.aula21.net/Wqfacil/webquest.htm>
- Google Sites[: http://sites.google.com/?pli=1](http://sites.google.com/?pli=1)

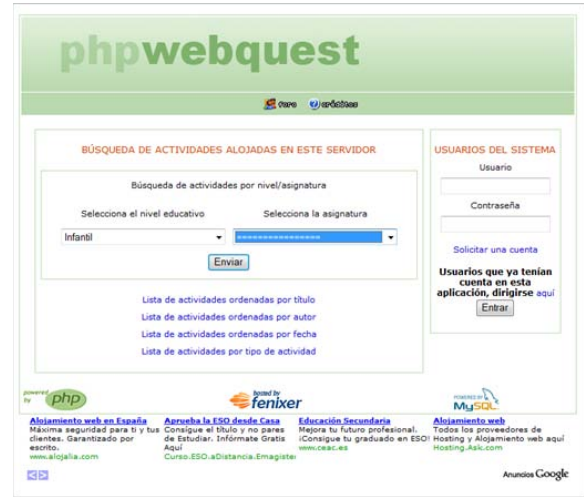

#### **Atributos clave para una buena WebQuest.**

- 1. Que sea una herramienta que posibilita el trabajo cooperativo, garantizando al mismo tiempo la responsabilidad de todos y cada uno de los alumnos.
- 2. Que ponga al alcance de los alumnos los mejores recursos Internet, los de mayor calidad, los más actualizados y adecuados a los intereses y nivel cognitivo de los alumnos.
- 3. Que contribuya a dar sentido al trabajo de los alumnos, proponiendo escenarios de actualidad y tareas significativas, que incidan en temas de interés colectivo.
- 4. Que permita al alumno saber en todo momento lo que se espera de él.
- 5. Que amplíe la autonomía de trabajo en términos de espacio y tiempo.

#### Enlaces de interés:

- <http://www.aula21.net/tercera/listado.htm>
- [http://www.juntadeandalucia.es/averroes/sanwalabonso/actividades\\_tic.htm](http://www.juntadeandalucia.es/averroes/sanwalabonso/actividades_tic.htm)
- <http://cfievalladolid2.net/webquest>
- <http://blocs.xtec.cat/webquest/>
- [http://www.edutic.ua.es/visualiza\\_wq/](http://www.edutic.ua.es/visualiza_wq/)
- [http://www.phpwebquest.org](http://www.phpwebquest.org/)

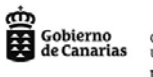

Consejería de Educación, Universidades, Cultura y Deportes Dirección General de Ordenación e Innovación Educativa

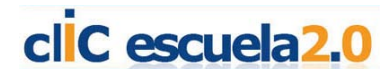

- <http://webquest.es/>
- <http://webquest.org/>

### **Otras variantes de la WebQuest:**

#### • **MiniQuest**

Versión reducida de la WebQuest pensada para completar su desarrollo en una sesión de clase. Su **estructura** consta de tres elementos:

- 1. El Escenario. Establece el contexto "real" para el aprendizaje, basado en la resolución de problemas, y la pregunta esencial que los alumnos deben contestar.
- 2. La Tarea. Incluye una serie de preguntas para estimular y dirigir la investigación. Debe estar bien estructurada e indicar los sitios web que contienen la información necesaria para resolver la pregunta esencial.
- 3. El Producto. Tipo de realización que deben elaborar los alumnos para transformar la información obtenida en conocimiento.

#### **Tipos**:

- 1. De descubrimiento. Se diseñan para introducir a los alumnos en un nuevo tema. Se llevan a cabo al comienzo de una unidad didáctica.
- 2. De exploración. Se desarrollan en el transcurso de la unidad didáctica y están orientadas a facilitar el aprendizaje de los contenidos conceptuales.
- 3. De culminación. Se trabajan al final de la unidad didáctica. El alumnado debe tener una "base de conocimiento" para responder a unas preguntas claves o esenciales.

Ej.: <http://www.redtic.es/presentaminiquest/>

## • **EarthQuest**

Actividades basadas en información geográfica y aplicaciones interactivas virtuales [\(Google](http://maps.google.es/)  [Maps,](http://maps.google.es/) [Google Earth,](http://earth.google.es/) [Virtual Earth](http://www.microsoft.com/spanish/msdn/latam/windows_live/virtualearth.aspx) [o WorldWind,](http://worldwind.arc.nasa.gov/java/) [Grafcan\)](http://www.grafcan.com/).

Las geointeracciones definen situaciones de aprendizaje estructuradas, que implican tareas de búsqueda, selección, interpretación, tratamiento y representación de la información, con las herramientas, servicios y datos geográficos disponibles en Internet.

**Google Earth** ofrece numerosas posibilidades educativas, como:

- 1. Observar e interactuar con la Tierra como si la viésemos desde el espacio.
- 2. Sobrevolar la Tierra y aproximarse a cualquier punto de interés para observarlo desde diferentes alturas.
- 3. Hacer búsquedas y localizar topónimos de poblaciones y lugares geográficos.
- 4. Observar el relieve terrestre con perspectiva 3D.
- 5. Observar el relieve submarino.
- 6. Visualizar los meridianos y paralelos.
- 7. Conocer las coordenadas geográficas de cualquier punto de La Tierra.
- 8. Medir distancias lineales entre puntos de la superficie terrestre o trazando una trayectoria.

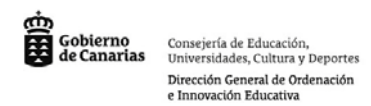

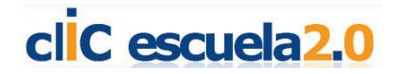

9. Guardar los lugares de interés y compartirlos a través de Internet.

Ej.:<http://geocaa.blogspot.com/2006/05/primer-viaje-de-cristbal-coln.html>

## • **GeoQuest/MapQuest**

Actividades tipo WebQuest basadas en un escenario geográfico. Implican el uso de mapas digitales. No se basan necesariamente en un software interactivo específico, como las EarthQuest.

Estructura:

- 1. Introducción. Presentación de un caso con una base geográfica.
- 2. Tarea. Formulación de una tarea significativa y de cuestiones a resolver.
- 3. Proceso. Referencias Internet y en otras fuentes para resolver el caso.
- 4. Evaluación. Rúbrica de autoevaluación del proceso y del resultado.

Ej.:<http://schools.hpedsb.on.ca/smood/Geoquest/>